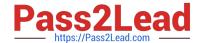

# 2V0-41.19<sup>Q&As</sup>

VMware Professional NSX-T Data Center 2.4

# Pass VMware 2V0-41.19 Exam with 100% Guarantee

Free Download Real Questions & Answers PDF and VCE file from:

https://www.pass2lead.com/2v0-41-19.html

100% Passing Guarantee 100% Money Back Assurance

Following Questions and Answers are all new published by VMware Official Exam Center

- Instant Download After Purchase
- 100% Money Back Guarantee
- 365 Days Free Update
- 800,000+ Satisfied Customers

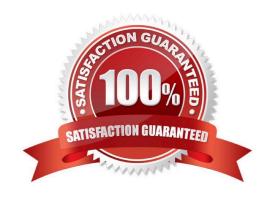

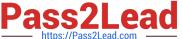

#### **QUESTION 1**

| action 1                                                                                                    |
|----------------------------------------------------------------------------------------------------|
| What are the supported N-VDS modes?                                                                               |
| A. DPDK Datapath                                                                                                  |
| B. Enhanced Datapath                                                                                              |
| C. Overlay Datapath                                                                                               |
| D. Standard Datapath                                                                                              |
| E. Secure Datapath                                                                                                |
| Correct Answer: BD                                                                                                |
| Explanation:                                                                                                    |
| N-VDS Mode: There are 2 modes for N-VDS: Standard or Enhanced Datapath.                                           |
| Reference: http://www.vstellar.com/2018/08/03/learning-nsx-t-part-8configuring-transport-zone-andtransport-nodes/ |
|                                                                                                    |
| QUESTION 2                                                                                                    |
| What is the maximum supported ECMP paths in NSX-T 2.4 Data Center?                                                |
| A. 6                                                                                                    |
| B. 8                                                                                                    |
| C. 9                                                                                                    |
|                                                                                                    |
| D. 7                                                                                                    |
| D. 7 Correct Answer: B                                                                                            |
|                                                                                                    |
| Correct Answer: B                                                                                                 |
| Correct Answer: B  Explanation:                                                                                   |

## **QUESTION 3**

Which path is used to view the NSX Controller log file?

- A. /var/log/cloudnet/nsx-ccp.log
- B. /var/log/controller.log

### https://www.pass2lead.com/2v0-41-19.html

2024 Latest pass2lead 2V0-41.19 PDF and VCE dumps Download

C. /var/log/cloud/nsx-lcp.log

D. /var/log/ccp.log

Correct Answer: B

#### **QUESTION 4**

Refer to the exhibit.

## VMware® NSX-T™

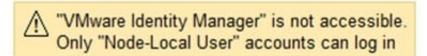

An NSX administrator has disabled VMware Identity Manager (vIDM) integration with NSX Manager. The administrator is no longer able to log in to VMware NSX Manager and receives the error shown in the exhibit.

Which NSX CLI command on the NSX Manager would fix this issue?

- A. clear auth-policy vidm disabled
- B. clear auth-policy vidm stop
- C. clear auth-policy vidm enabled
- D. clear auth-policy vidm start

Correct Answer: C

Reference: http://virtualbrigade.com/vmware-identity-manager-is-not-accessible/

#### **QUESTION 5**

An NSX administrator created a Segment from the Simplified UI and wants to find the Replication Mode configured on the Segment. Which NSX CLI command lists the Replication mode?

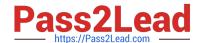

#### https://www.pass2lead.com/2v0-41-19.html 2024 Latest pass2lead 2V0-41.19 PDF and VCE dumps Download

- A. get logical-switches
- B. get logical-switch
- C. get logical-switch status
- D. get logical-switch status

Correct Answer: B

 $Reference: https://docs.vmware.com/en/VMware-NSX-Data-Center-for-vSphere/6.3/nsx\_63\_cli.pdf$ 

<u>Latest 2V0-41.19 Dumps</u> <u>2V0-41.19 Practice Test</u> <u>2V0-41.19 Exam Questions</u>